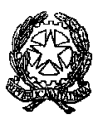

## **ISTITUTO PROFESSIONALE DI STATO PER I SERVIZI COMMERCIALI, TURISTICI E SOCIALI "E. FALCK"**

Sede: 20099 SESTO SAN GIOVANNI - Via Balilla, 50 - Tel.02/22470857 Sede coordinata: 20092 CINISELLO BALSAMO - Via G. di Vittorio, 1 – Tel.02/6181235 Sede coordinata: 20093 COLOGNO MONZESE - Via Leonardo da Vinci, 1 - Tel.02/25410494 Cod. Fisc. 85016430150 e-mail[:mirc12000g@istruzione.it](mailto:mirc12000g@istruzione.it) sito web: [http://www.ipfalck.edu.it](http://www.ipfalck.edu.it/)

C.I. n. 398 del 8 maggio 2024

ALLE/AGLI STUDENTESSE/I ALLE FAMIGLIE ALLE/AI DOCENTI p.c. al DSGA

## Oggetto: **consegna mappe e compilazione Curriculum dello studente-classi quinte**

Si comunica a tutte/i le/gli studentesse/i delle classi quinte che entro e non oltre il 24 maggio 2024 dovranno provvedere ai seguenti adempimenti:

- 1) tutte/i le/gli studentesse/i delle classi quinte con BES dovranno consegnare ai tutor di classe tutte le mappe previste dal loro PEI/PDP; si raccomanda la massima puntualità in quanto tali documenti dovranno essere approvati e firmati dai docenti di materia del Consiglio di classe ed allegati alla documentazione necessaria per l'Esame di Stato; successivamente i tutor consegneranno le mappe in segreteria didattica entro il 31 maggio 2024.
- 2) tutte/i le/gli studentesse/i delle classi quinte dovranno, entro e non oltre il 24 maggio 2024, accedere alla piattaforma UNICA e compilare le sezioni di propria competenza relative all'E-portfolio. Le informazioni inserite andranno a confluire nel Curriculum dello Studente, che sarà allegato al diploma; si evidenzia che la mancata compilazione in tutte le sue parti e da parte di tutti i soggetti può pregiudicare il rilascio del diploma.

Si riassumono i seguenti passaggi:

**Passaggio1** Accedere a UNICA ce selezionare la voce E-Portfolio **Passaggio 2** Sulla schermata E-Portfolio cliccare la voce Sviluppo competenze **Passaggio3** Aggiungere le Attività extrascolastiche (Partecipazione a Concorsi, Campionati o Olimpiadi di carattere scientifico o linguistico-umanistico, Volontariato, ecc.) o le Certificazioni delle quali si è in possesso (linguistiche, informatiche, ecc.)

**Passaggio 4** Compilare la sezione dell'E-Portfolio relativa al Capolavoro.

Gli studenti faranno riferimento ai docenti tutor orientatori per la compilazione delle sezioni sopra indicate.

## IL DIRIGENTE SCOLASTICO Prof. Daniele Laurente Di Biasio

Documento firmato digitalmente ai sensi del Codice dell'Amministrazione digitale e norme ad esso connesse